## **Лабораторная работа № 2**

**Тема:** «Нахождение первоначального опорного плана транспортной задачи линейного программирования»

**Цель работы:** Получение практических навыков решения транспортных задач линейного программирования в соответствии с алгоритмом решения.

**Предварительная подготовка:** спец. дисциплина «Математические методы» **Количество часов**: 2 часа

## **Краткая теория:**

2.1 Метод северо-западного угла

Это наиболее простой способ нахождения опорного плана транспортной задачи, который состоит в последовательном распределении всех запасов, имеющихся в первом, втором и т.д. пунктах отправления (производства) по первому, второму и т.д. пунктам назначения (потребления). Каждый шаг распределения сводится к попытке полного исчерпания запасов в очередном пункте оправления или к попытке полного удовлетворения заявки (потребностей) в очередном пункте назначения.

Построение допустимого начального плана начинается с левого верхнего угла (северо-западного угла) транспортной таблицы. Для очередной клетки, расположенной в строке *i* и столбце  $j$ , рассматриваются значения нераспределенного запаса в *i*-ом пункте отправления и неудовлетворенной заявки в  $j$ -ом пункте назначения. Из них выбирается минимальное и назначается в качестве объема перевозки между данными пунктами:

$$
x_{ij} = \min\{a_i, b_j\}.\tag{2.5}
$$

После этого значения нераспределенных заявок и запасов в соответствующих пунктах уменьшаются на величину  $x_{ij}$ :

$$
a'_i = a_i - x_{ij},
$$
  
\n
$$
b'_j = b_j - x_{ij}.
$$
\n(2.6)

Если  $a_i' = 0$ , то это означает, что весь запас  $i$ -го пункта отправления исчерпан и необходимо перейти к распределению запаса следующего пункта отправления, т.е. переместиться к следующей клетке вниз по столбцу. Если же  $b'_{j} = 0$ , то значит, полностью удовлетворена заявка  $j$ -го пункта, после чего следует переход на клетку, расположенную справа по строке. Вновь выбранная клетка становится текущей, и для нее повторяются все перечисленные операции.

Основываясь на условии баланса запасов и заявок можно утверждать, что за конечное число шагов мы получим допустимый план. В силу того же условия число шагов алгоритма не может быть больше чем  $n + m - 1$ . Недостатком данного метода является отсутствие учета информации о стоимости перевозок и поэтому, как правило, при применении данного метода полученный план далек от оптимального.

Пример 2.1. Составить опорный план следующей транспортной задачи методом северо-западного угла.

Запасы соответствующих пунктов отправления равны:

 $a_1 = 31, a_2 = 45, a_3 = 35, a_4 = 35, a_5 = 12$ .

А пункты назначения подали соответственно следующие заявки:

 $b_1 = 35$ ,  $b_2 = 36$ ,  $b_3 = 27$ ,  $b_4 = 22$ ,  $b_5 = 38$ .

Матрица стоимости перевозки имеет следующий вид:

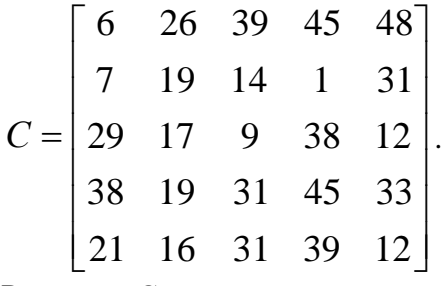

Решение. Составим транспортную таблицу и внесем в нее все исходные данные.

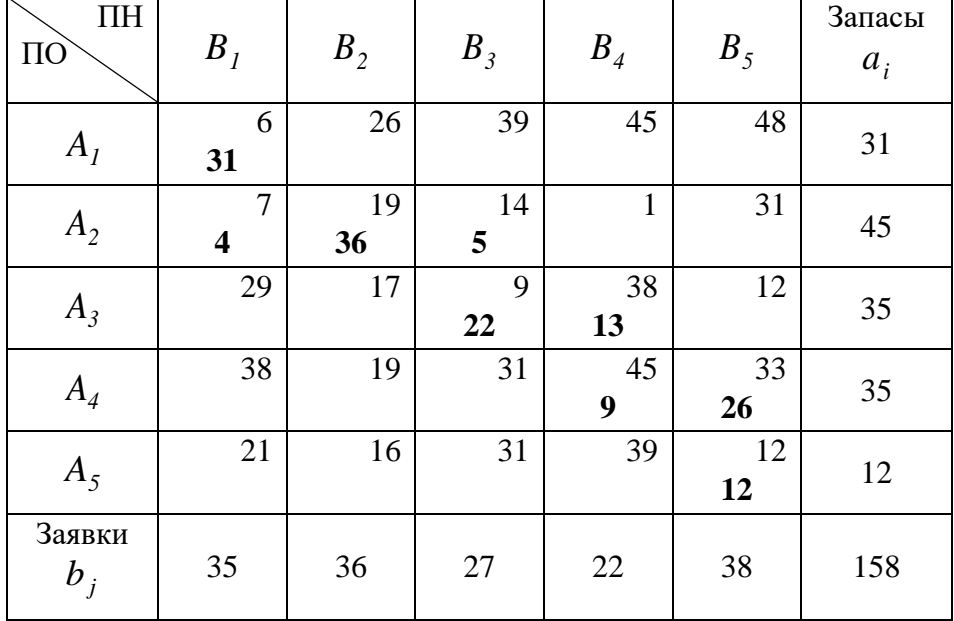

Прежде чем приступать к составлению плана проверим выполнение условия баланса (9.4)  $\sum_{i=1}^{m} a_i = \sum_{i=1}^{n} b_i$ . *n j*  $\sum_{i=1}^{m} a_i = \sum_{i=1}^{n} b_i$ 

$$
\text{Take} \quad \sum_{i=1}^{5} a_i = 31 + 45 + 35 + 35 + 12 = 158 \quad \text{or} \quad \sum_{j=1}^{5} b_j = 35 + 36 + 27 + 22 + 38 = 158
$$

следовательно балансовое условие выполняется и можно приступать нахождению опорного плана. В случае не выполнения условия (9.4) задача называется транспортной задачей с неправильным балансом. Способы приведения транспортной задачи с неправильным балансом к задаче с правильным балансом рассматривать будет ниже.

Заполнять транспортную таблицу начнем с левой верхней ячейки (северозападного угла). Объем перевозки находим в соответствии с (9.5).

$$
x_{11} = \min\{a_1, b_1\} = \min\{31,35\} = 31.
$$

Следовательно, в ячейку  $\{1, 1\}$  запишем перевозку  $x_{11} = 31$ , при этом нераспределенная заявка и запас в первых пунктах уменьшаются на величину  $x_{11}$ , в соответствии с (9.6):

$$
a'_1 = a_1 - x_{11} = 31 - 31 = 0, \qquad b'_1 = b_1 - x_{11} = 35 - 31 = 4.
$$

Т.к.  $a'_1 = 0$  , то это означает, что весь запас первого пункта отправления исчерпан и необходимо перейти к распределению запаса второго пункта отправления, т.е. переместиться к следующей ячейке транспортной таблицы вниз по столбцу.

Пытаемся удовлетворить заявку первого пункта назначения за счет запасов второго пункта отправления. Вновь для ячейки  $\{2,1\}$  в соответствии с (9.5) находим  $x_{21} = \min\{a_2, b_1'\} = \min\{45, 4\} = 4$  и полученную перевозку записываем в нее. В

результате заявка первого пункта назначения полностью удовлетворена, а во втором пункте отправления остался запас в размере  $a'_2 = a_2 - x_{21} = 45 - 4 = 41$  единицы груза. Далее пытаемся удовлетворить заявку второго пункта назначения за счет оставшихся запасов второго пункта отправления. Таким образом, ячейка  $\{2,\,2\}$  становится текущей, и для нее повторяются все перечисленные операции.

В результате, после распределения всех запасов и заявок, получаем план перевозок

. I I I I I I  $\begin{bmatrix} 0 & 0 & 0 & 0 & 12 \end{bmatrix}$  $\begin{bmatrix} 31 & 0 & 0 & 0 & 0 \end{bmatrix}$  $\mathbf{L}$  $\begin{array}{|ccc|} 0 & 0 & 0 & 9 & 26 \end{array}$  $\mathbf{L}$  $\mathbf{r}$  $\begin{array}{cccccc} 4 & 36 & 5 & 0 & 0 \end{array}$  $X = | 0 0 22 13 0$ 

Данный план перевозок является допустимым, так как для него выполняются балансовые условия (9.1) и (9.2). А именно сумма вывезенного груза из каждого пункта отправления равна его запасу и сумма доставленного груза в каждый пункт назначения равна поданной им заявки.

Проверим, является ли найденный допустимый план опорным, для этого определим:  $r = m + n - 1 = 5 + 5 - 1 = 9$  расчетное количество базисных клеток. В полученном плане перевозок число отличных от нуля перевозок равно  $\tilde{r} = 9$ . Т.к. расчетное количество базисных перевозок равно фактическому  $r = \widetilde{r}$  , то найденный план перевозок является опорным.

Общая суммарная стоимость перевозок при данном плане равна: денежных единиц.  $L = 31.6 + 4.7 + 36.19 + 5.14 + 22.9 + 13.38 + 9.45 + 26.33 + 12.12 = 3067$ 

2.2 Метод минимального элемента (стоимости)

Суть метода заключается в том, что из всей таблицы стоимости выбирают элемент с наименьшим значением тарифа перевозки и в клетку, которая ей соответствует, помещают меньшее из чисел  $a_i$  и  $b_j$ .

Затем из рассмотрения исключают либо строку, соответствующую пункту отправления, запасы которого полностью израсходованы, либо столбец, соответствующий пункту назначения, заявки которого полностью удовлетворены, либо и строку и столбец, если израсходованы запасы пункта отправления и удовлетворены заявки пункта назначения.

Из оставшейся части таблицы стоимостей снова выбирают наименьшую стоимость и процесс распределения запасов продолжают до тех пор, пока все запасы не будут распределены, а заявки удовлетворены.

ПРИМЕР 2.2. Составить опорный план методом минимального элемента. В качестве исходных данных использовать данные из примера 1.

*Решение.* Составим транспортную таблицу и внесем в нее все исходные данные.

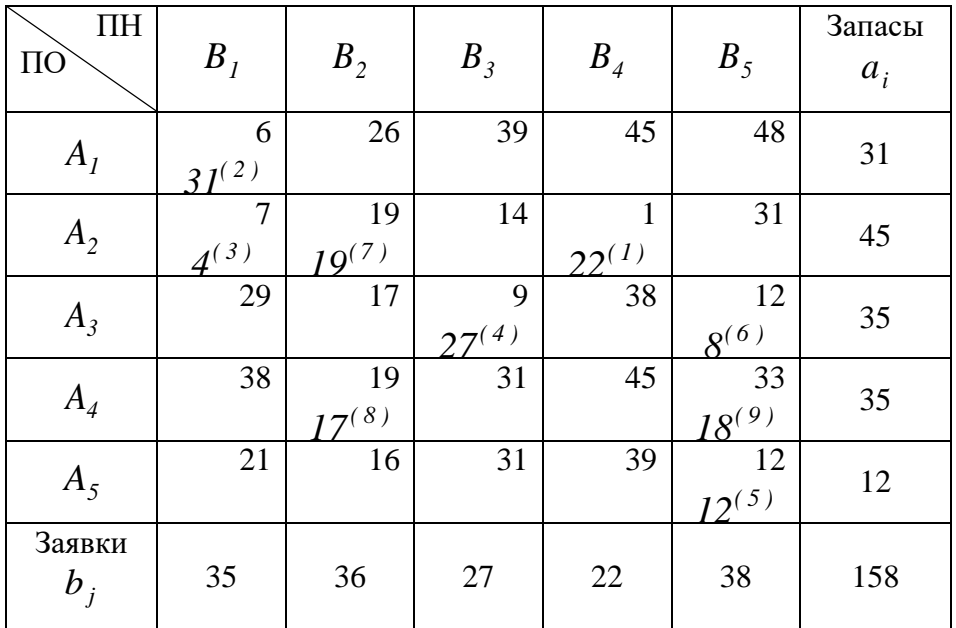

Для начала определим выполнения условия баланса (9.4). Т.к.  $\sum_{i=1} a_i = \sum_{j=1} b_j$ , то  $=$ 5 1 5 1 *j*  $\sum_{i=1}$ *i*  $\sum_{j=1}$  *i*  $\sum_{j=1}$  *j*  $a_i = \sum b$ 

имеем транспортную задачу с правильным балансом и можно приступить к определению опорного плана.

Заполнение транспортной таблицы начинается с определения минимального элемента из матрицы стоимости, это элемент  $c_{24} = 1$ , следовательно, первой начнем заполнять ячейку  $\{2, 4\}$ . В соответствии с (9.5) объем перевозки составит  $x_{24} = \min\{a_2, b_4\}$  =  $\min\{45, 22\}$  = 22 единиц, а соответствующие запасы и заявки изменятся в соответствии с (9.6) и примут следующие значения:

 $a'_2 = a_2 - x_{24} = 45 - 22 = 23$ ,  $b'_4 = b_4 - x_{24} = 22 - 22 = 0$ .

Т.к. заявка четвертого пункта назначения полностью удовлетворена, то четвертый столбец исключается из рассмотрения. Для оставшейся части таблицы стоимостей снова повторяем процесс выбора минимального элемента и распределения запасов.

В результате получаем следующий план:

. 」 1  $\mathbf{L}$  $\overline{ }$  $\mathsf{L}$  $\overline{ }$  $\mathbf{L}$  $\mathsf{L}$ L  $\begin{bmatrix} 31 & 0 & 0 & 0 & 0 \end{bmatrix}$ = 0 0 0 0 12 0 17 0 0 18 0 0 27 0 8 4 19 0 22 0 *X*

При полученном плане все запасы распределены, и все заявки удовлетворены, следовательно, данный план является допустимым.

Т.к. расчетное число базисных перевозок совпадает с фактическим  $r = \widetilde{r} = 9$ , то данный план является опорным. Значение целевой функции транспортной задачи в соответствии с (9.3) равно:

денежных единиц.  $L = 31.6 + 4.7 + 19.19 + 22.1 + 27.9 + 8.12 + 17.19 + 18.33 + 12.12 = 1997$ 

## **Постановка задачи:**

Построить первоначальный опорный план транспортной задачи с помощью применения следующих методов:

метод северо-западного угла;

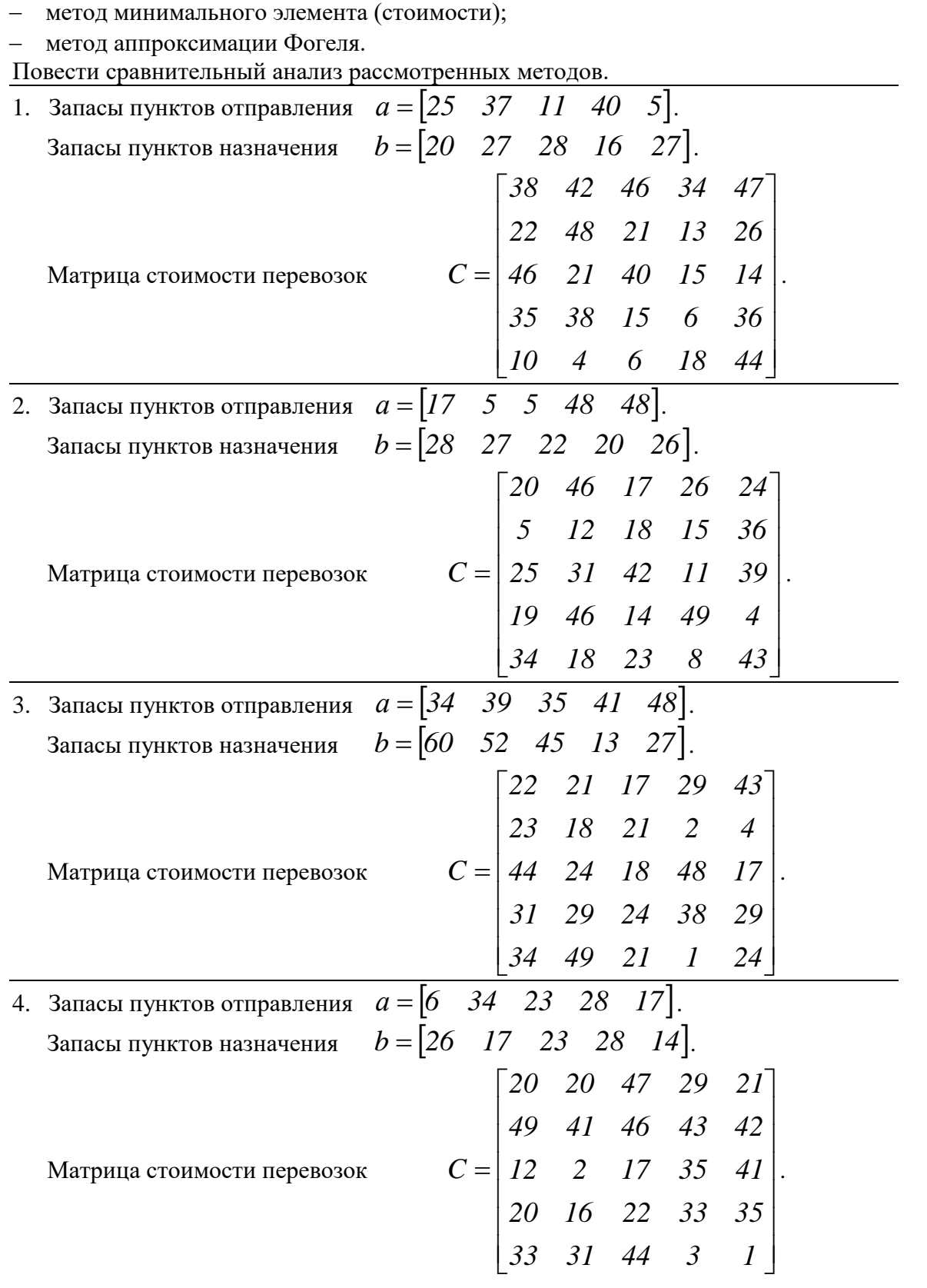

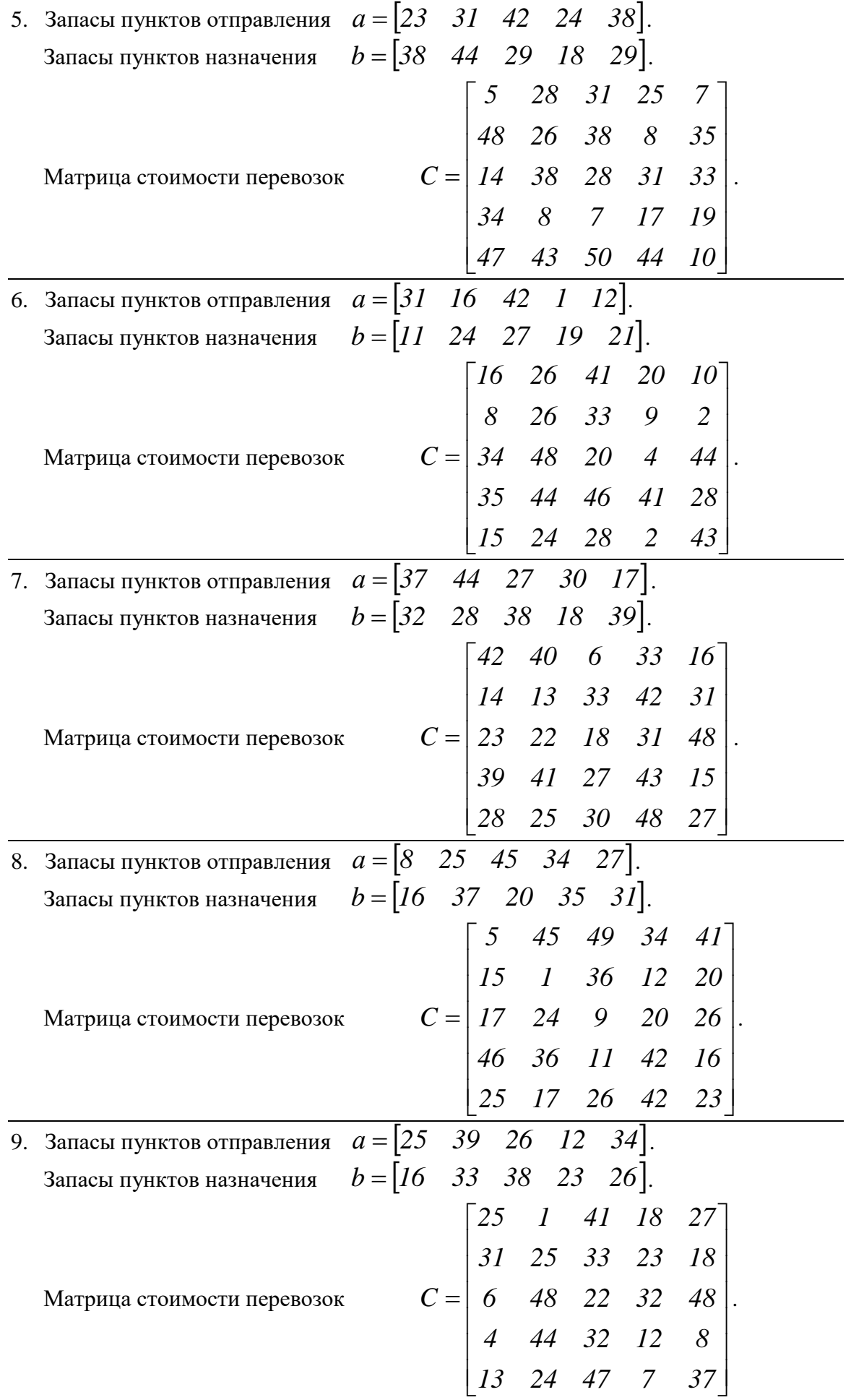

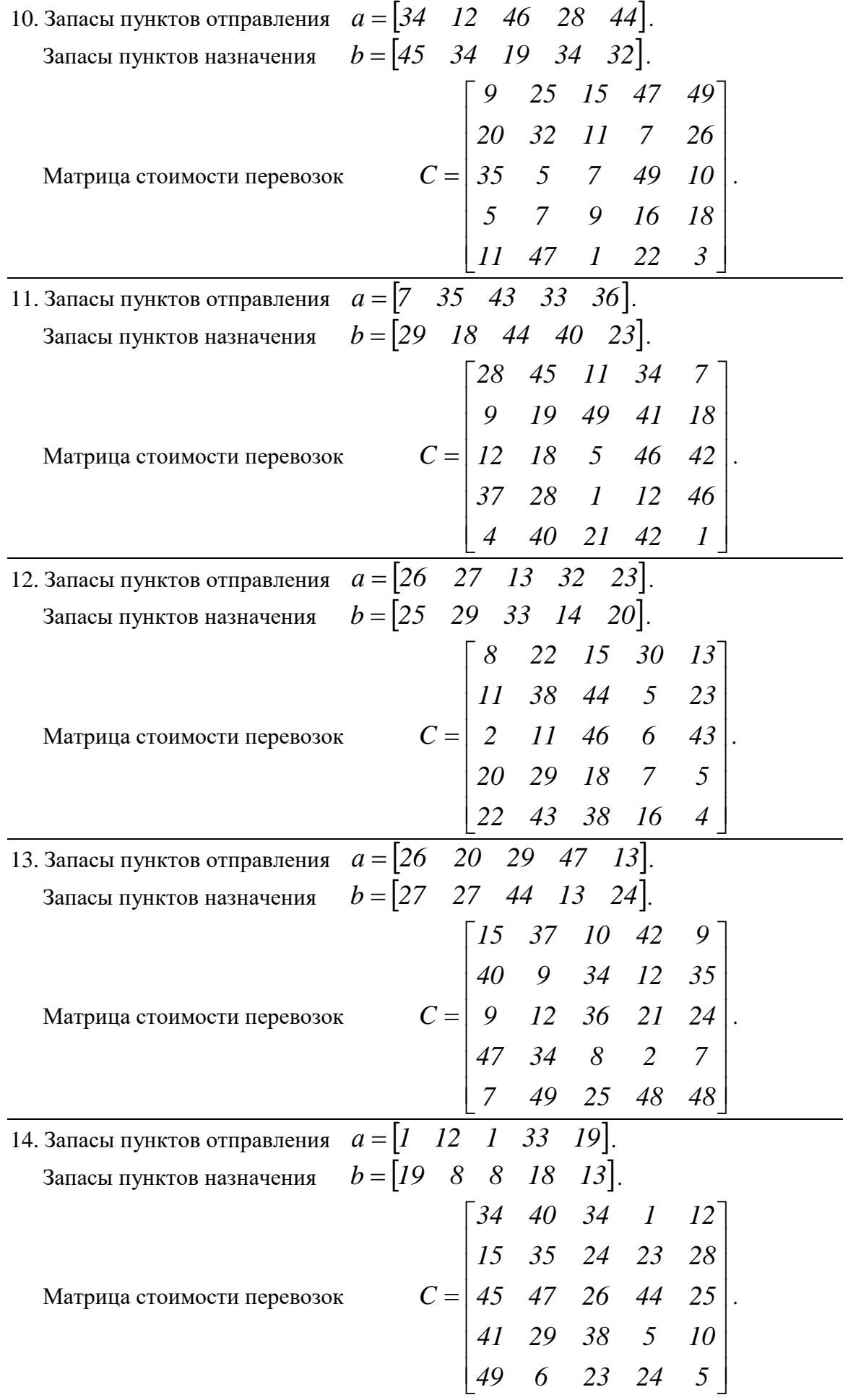

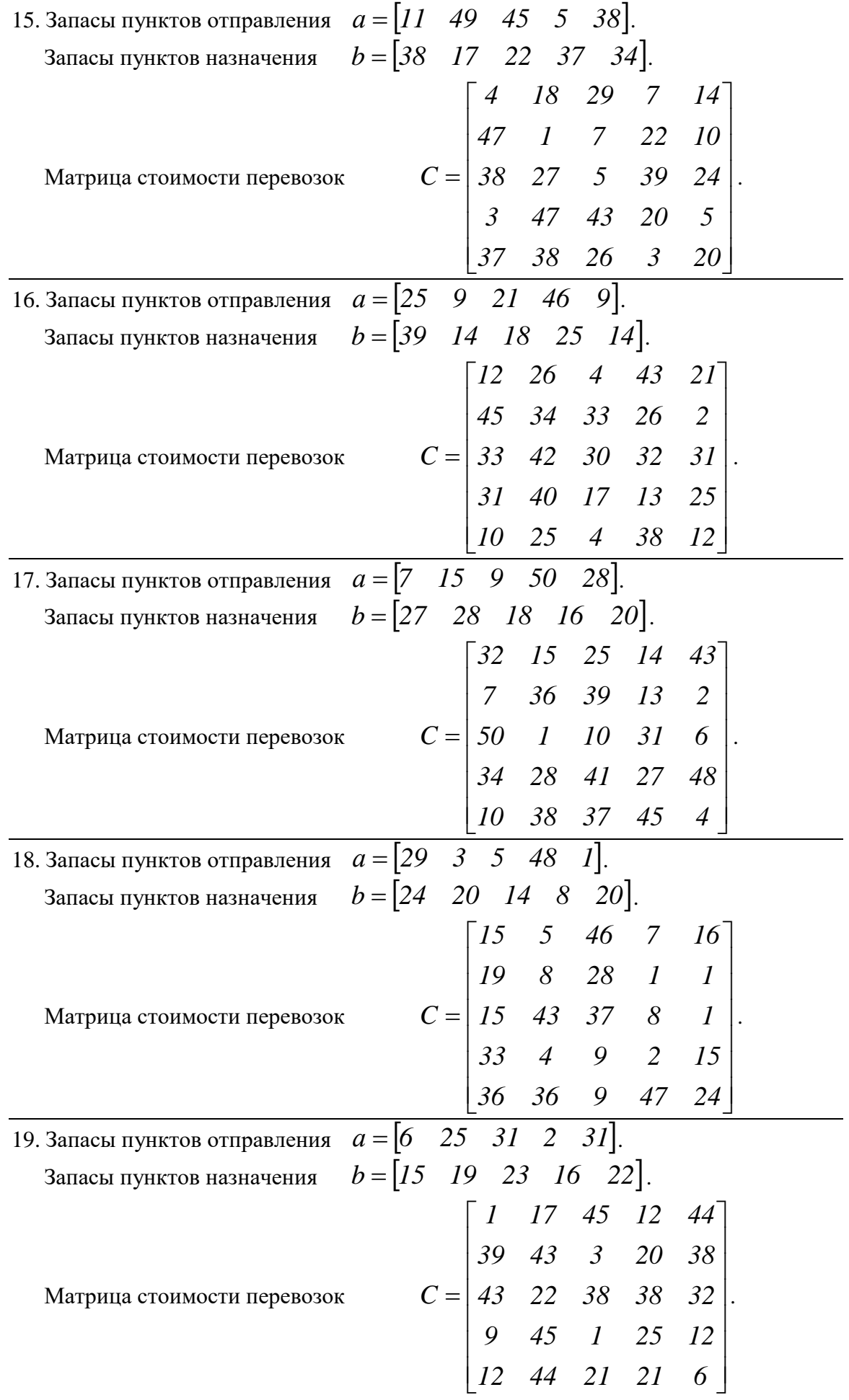

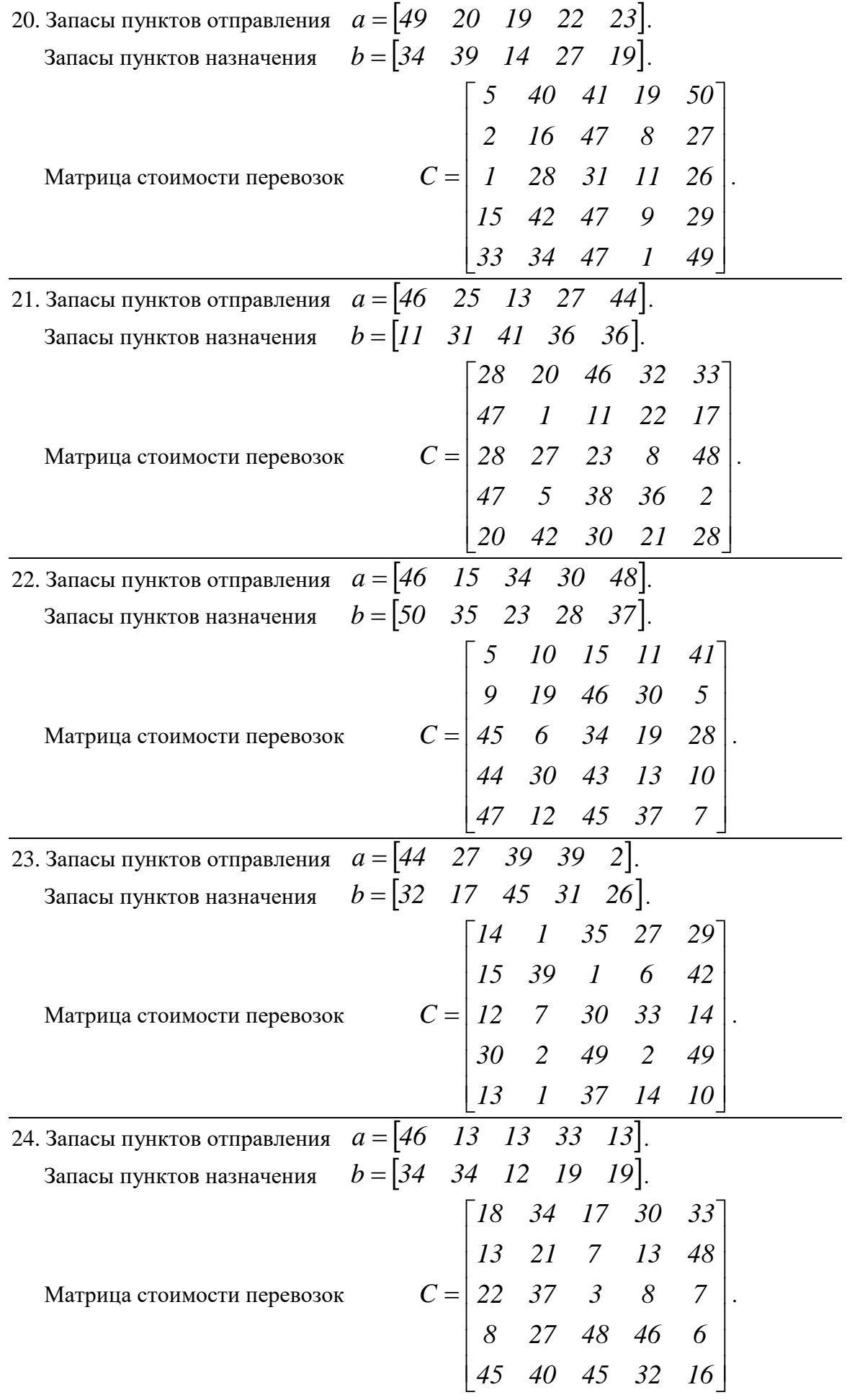

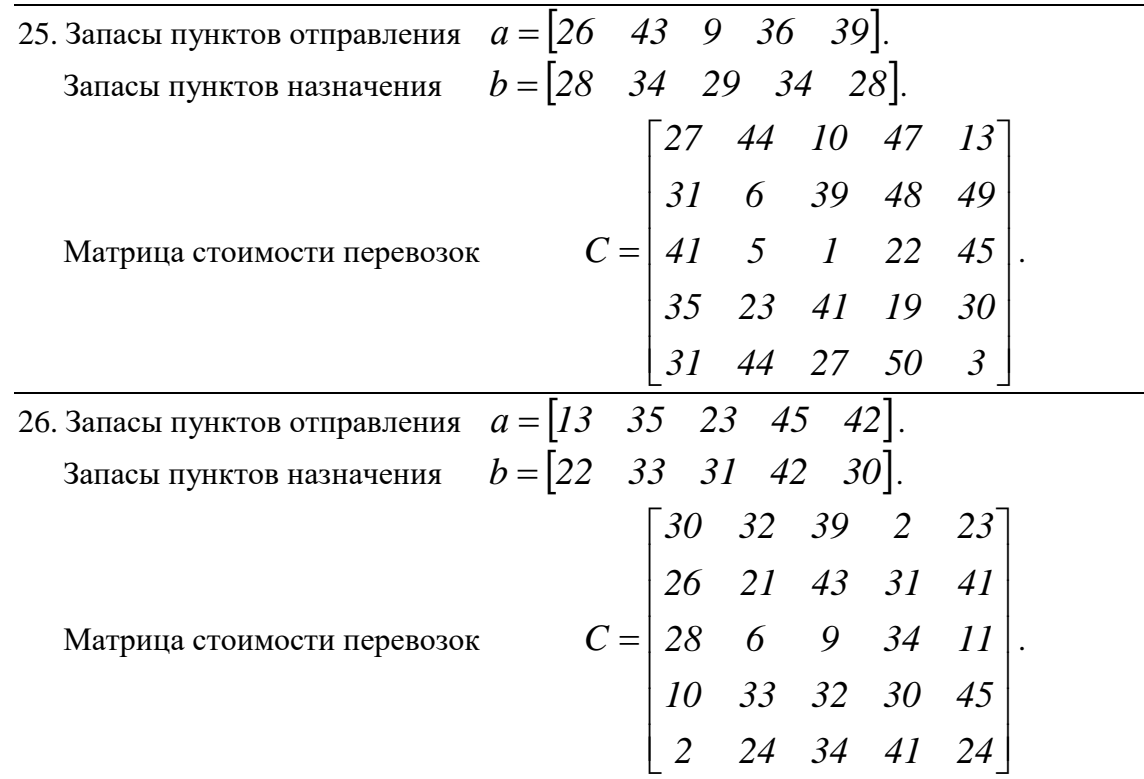

## **КОНТРОЛЬНЫЕ ВОПРОСЫ**

- 1. Сформулировать постановку задачи.
- 2. Определение опорного плана ТЗ.
- 3. Алгоритм определения опорного плана ТЗ методом СЗУ.
- 4. Алгоритм определения опорного плана ТЗ методом минимального элемента.
- 5. Алгоритм определения опорного плана ТЗ методом аппроксимации Фогеля.